Les cours du BTS SIO - https://siocours.lycees.nouvelle-aquitaine.pro/

# **Installer OpenBalena**

### **Ressources**

### Liens :

<https://www.balena.io/open/docs/getting-started>

## **Installation**

- Installer les dépendances
- # apt-get update && apt-get install -y curl build-essential git
	- Création d'un utilisateur balena

### # adduser balena

- donner les droits admin :
- # usermod -aG sudo balena
	- Installer docker:
- # apt-get install docker.io
	- ajouter le compte balena au groupe docker :
- # usermod -aG docker balena
	- Installer docker-compose:

#### <code shell> # curl -L

[https://github.com/docker/compose/releases/download/1.24.0/docker-compose-Linux-x86\\_64](https://github.com/docker/compose/releases/download/1.24.0/docker-compose-Linux-x86_64) -o /usr/local/bin/docker-compose \$ chmod +x /usr/local/bin/docker-compose Test your docker-compose installation with \$ docker-compose –version.

Install OpenSSL:

apt-get install libssl-dev Install nodejs:

apt-get install nodejs Install NPM:

apt-get install npm

Last<br>update: update: apade.<br>2019/12/27 <sup>systeme:balena:openbalenainstall https://siocours.lycees.nouvelle-aquitaine.pro/doku.php/systeme/balena/openbalenainstall?rev=1577468697</sup> 18:44

From:

<https://siocours.lycees.nouvelle-aquitaine.pro/>- **Les cours du BTS SIO**

Permanent link: **<https://siocours.lycees.nouvelle-aquitaine.pro/doku.php/systeme/balena/openbalenainstall?rev=1577468697>**

Last update: **2019/12/27 18:44**

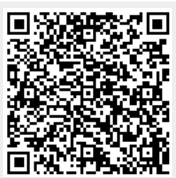